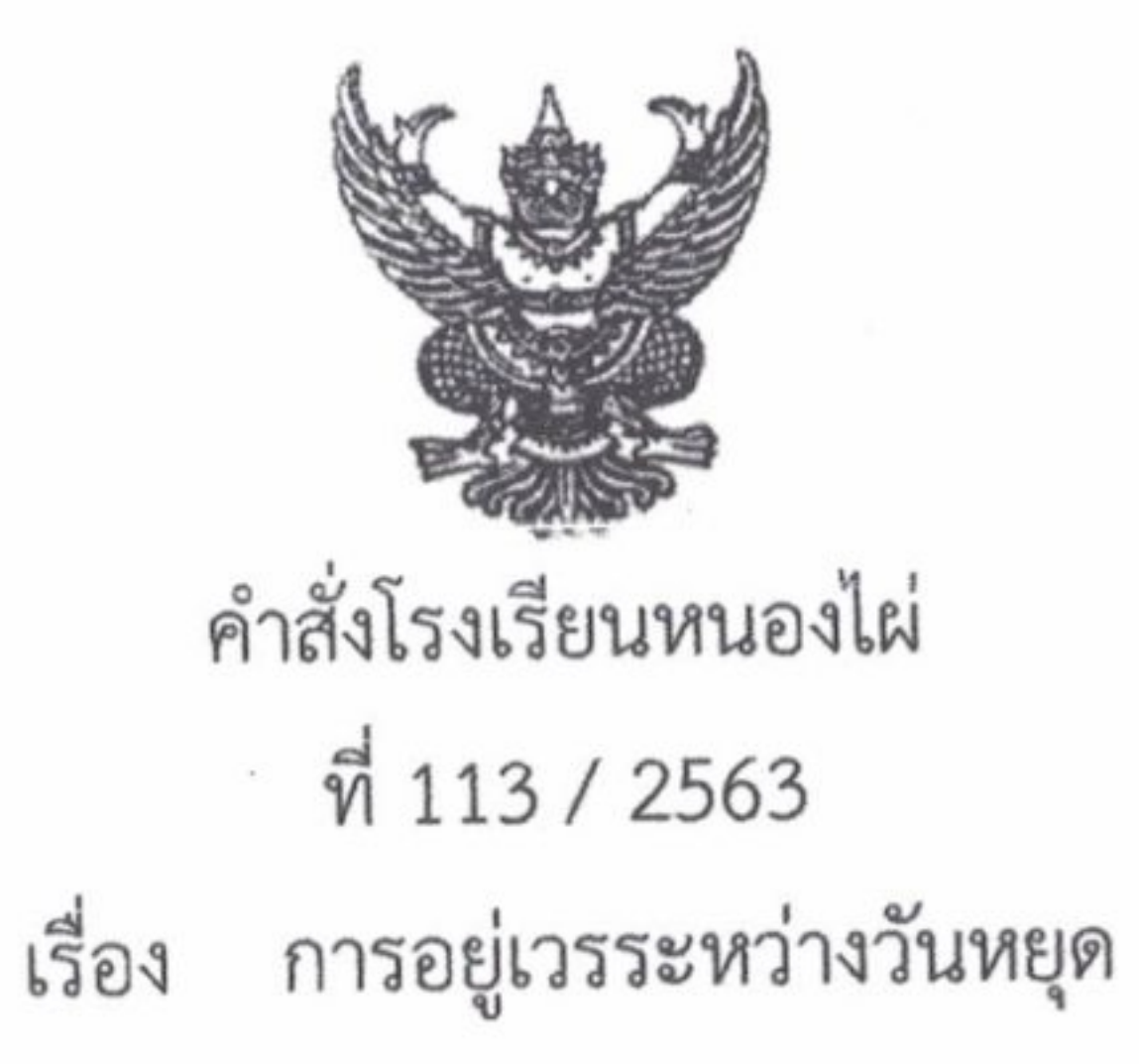

ด้วยโรงเรียนหนองไผ่ อำเภอหนองไผ่ จังหวัดเพชรบูรณ์ มีนโยบายให้ครูหญิงอยู่เวรรักษาการณ์และ ตรวจเวรในเวลากลางวันระหว่างวันหยุด เพื่อให้การปฏิบัติหน้าที่อยู่เวรรักษาการณ์และตรวจเวรระหว่างวันหยุดของ ครูหญิง เป็นไปด้วยความเรียบร้อยเกิดผลดีแก่ทางราชการและมีประสิทธิภาพ อาศัย อำนาจตามพระราชบัญญัติระเบียบข้าราชการครูและบุคลากรทางการศึกษา พ.ศ. 2547 มาตรา 27 ให้ไว้ ณ วันที่ 24 ธันวาคม 2547 โรงเรียนหนองไผ่จึงแต่งตั้งครูหญิงปฏิบัติหน้าที่อยู่เวรรักษาการณ์ และตรวจเวร ดังต่อไปนี้

....................

ł,

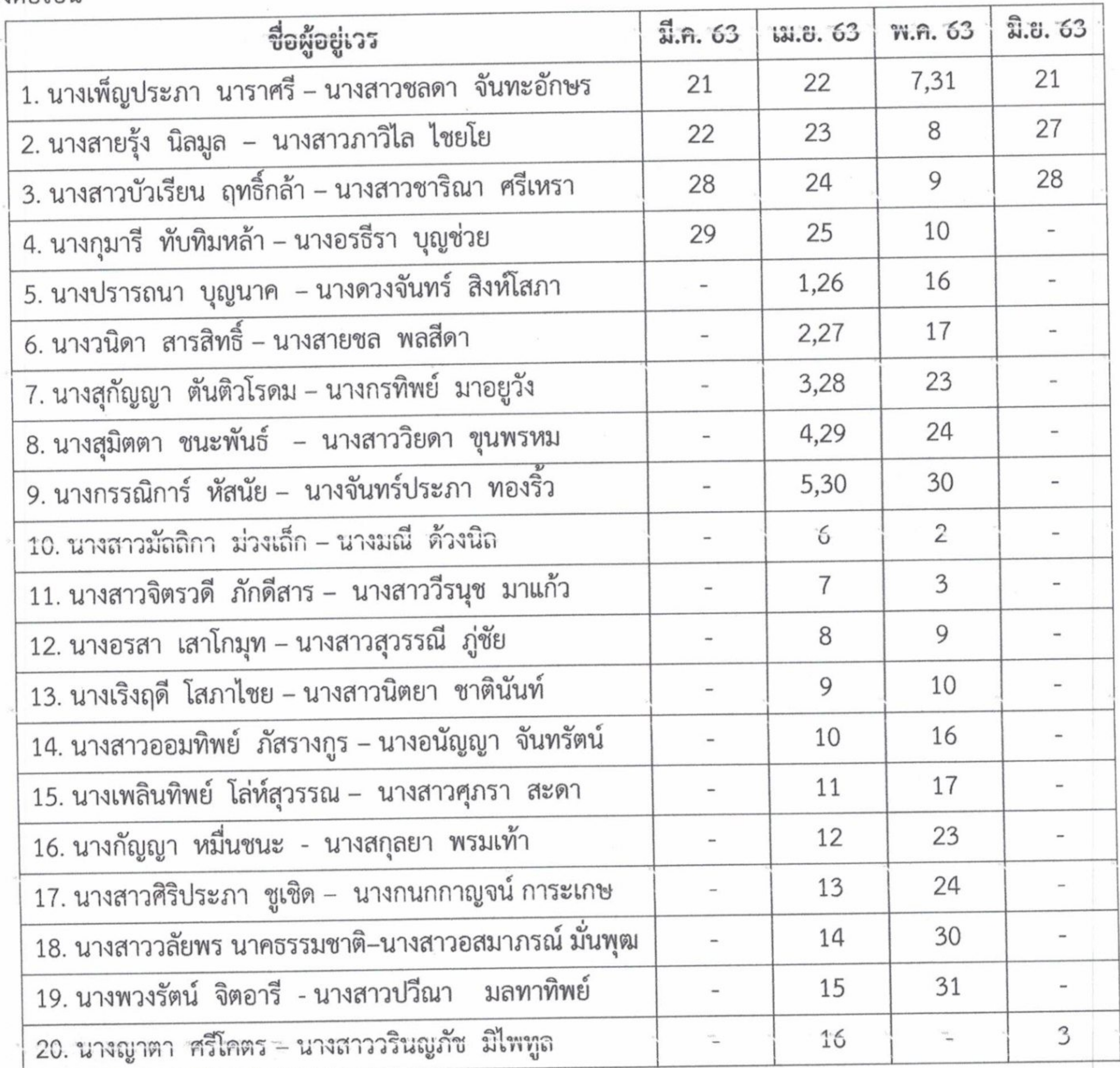

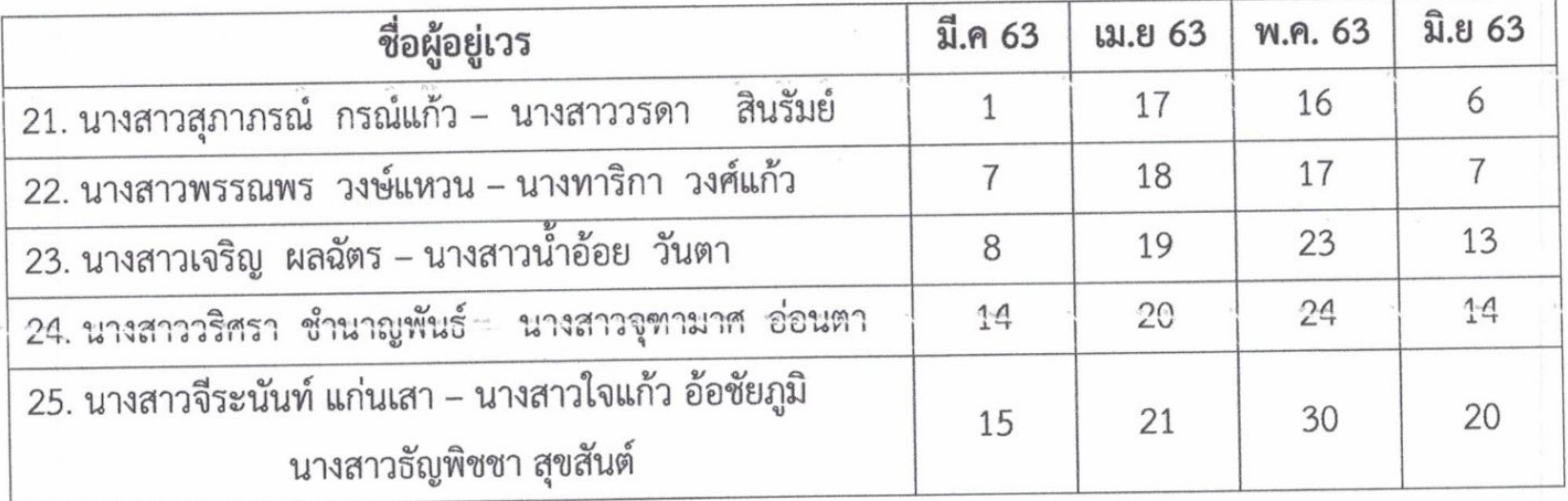

ครูเวรมีหน้าที่

1. ปฏิบัติหน้าที่อยู่เวรรักษาการณ์ ตามเวลาที่กำหนดโดยลงชื่อและลงเวลามา ลงเวลากลับตั้งแต่เวลา

06.00 น. ถึงเวลา 18.00 น.

ี้ 2. ตรวจตราดูแลความเรียบร้อย และระวังทรัพย์สินของโรงเรียนมิให้เสียหายหรือสูญหาย พร้อมทั้งคอย ระวังมิให้เกิดอัคคีภัย ถ้าเกิดขึ้นต้องร่วมมือกับลูกจ้างเวรและยามรักษาการณ์ ทำหน้าที่แก้ปัญหาโดยด่วน แล้ว รายงานผู้ตรวจเวรและหรือผู้อำนวยการ ผู้รักษาการในตำแหน่งแล้วแต่กรณี ทราบโดยด่วน 3. การละทิ้งหน้าที่ไม่มาปฏิบัติหน้าที่อยู่เวร ถือว่าผิดวินัย ต้องชี้แจงต่อผู้บังคับบัญชา 4. กรณีไม่สามารถมาอยู่เวรได้ต้องบันทึกขอเปลี่ยนเวร ให้เรียบร้อย โดยให้ผู้ตรวจเวร หัวหน้าเวรยาม รองผู้อำนวยการกลุ่มบริหารบุคคลทราบ แล้วเสนอผู้อำนวยการหรือผู้ได้รับมอบหมายอนุญาต 5. บันทึกการอยู่เวรโดยรายงานเหตุการณ์ต่าง ๆ ระหว่างการปฏิบัติหน้าที่ให้ละเอียดทั้งภาคเข้าและบ่าย

6. ปฏิบัติงานอื่น ๆ ตามที่มอบหมาย

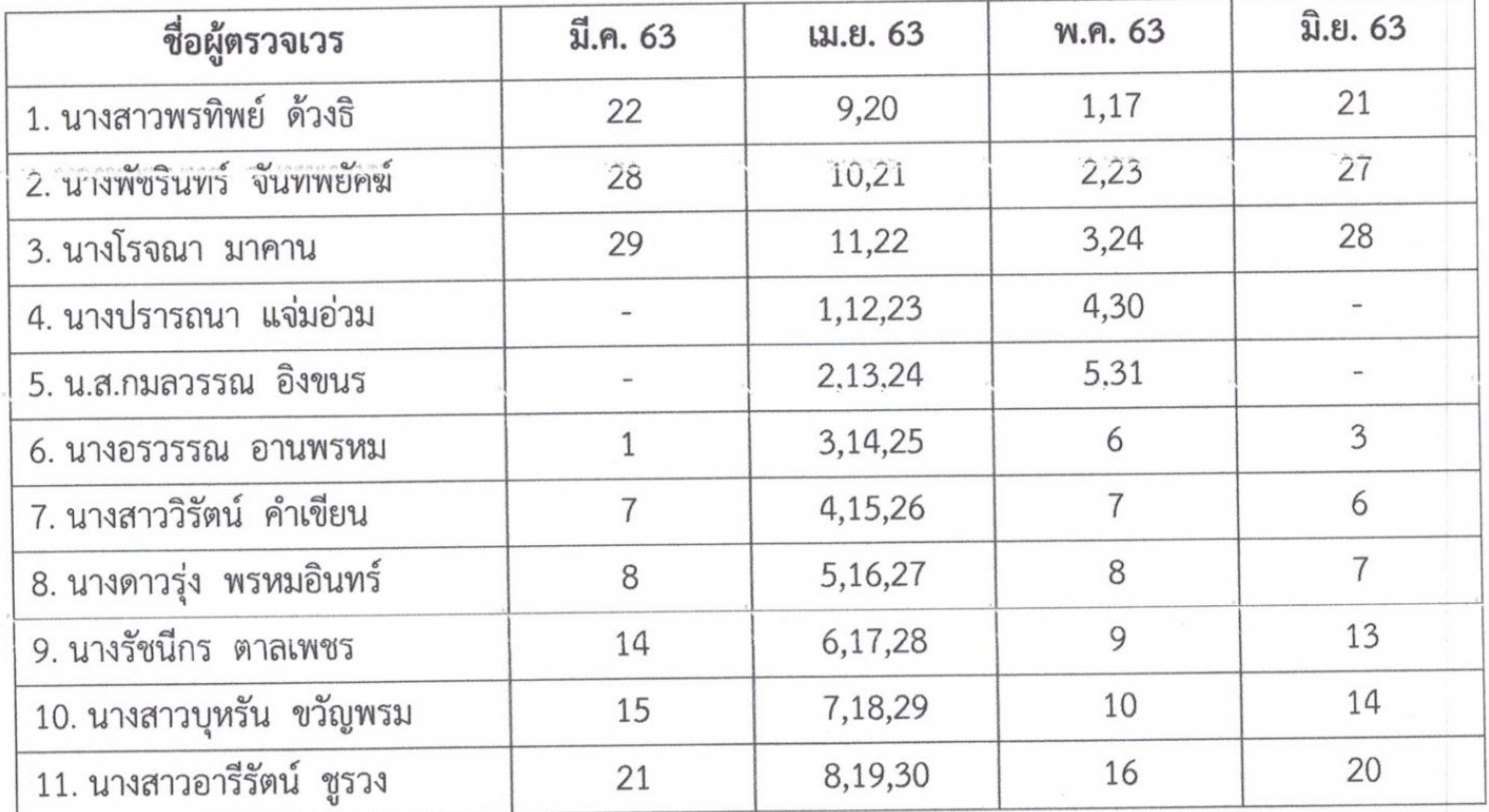

7 ผู้ตรวจเวรมีหน้าที่

## ผู้ตรวจเวรมีหน้าที่

1. ตรวจการมาปฏิบัติหน้าที่อยู่เวรยามของครูเวร ลูกจ้างเวรที่มาปฏิบัติหน้าที่ในวันหยุด และยาม รักษาการณ์ โดยเริ่มตรวจตั้งแต่เวลา 08.00 น. เป็นต้นไปทั้งในภาคเช้าหรือภาคบ่าย

2. ตรวจความเรียบร้อยของอาคารเรียนและบริเวณโรงเรียน

3. หากพบเห็นเหตุการณ์ผิดปกติ ให้รีบดำเนินการแก้ไขจนสุดความสามารถและรายงานให้ผู้บังคับบัญชา ทราบ

- 4. ตรวจบันทึกการอยู่เวรของครูเวร
- 6. บันทึกการตรวจเวรยามตามความเป็นจริงทุกครั้ง

ี้ 7. มอบหมายให้ยามรักษาการณ์น้ำสมุดบันทึกเวรระหว่างวันหยุด เสนอผู้อำนวยการทุกครั้ง ในวันทำการ ถัดไปจากวันหยุดราชการ

ในการปฏิบัติหน้าที่การอยู่เวรยามทางราชการถือว่าเป็นเรื่องสำคัญมาก จึงให้ปฏิบัติหน้าที่อย่างเคร่งครัด อย่าให้บกพร่องต่อหน้าที่ ถ้ามีเหตุบกพร่อง หรือผิดปกติประการใด ให้รายงานต่อผู้บังคับบัญชาทราบทันที และให้ บันทึกการอยู่เวรยาม บันทึกการตรวจเวรลงในแบบบันทึกของโรงเรียนทุกครั้ง

> aka ณ วันที่ 28 กุมภาพันธ์ พ.ศ. 2563

(ลงชื่อ) (นายพัชริน ภู่ชัย)

ผู้อำนวยการโรงเรียนหนองไผ่